Juan Carlos Criado, IPPP Durham

# Automated **matching dictionaries SMEFT-Tools 2022**

[gitlab.com/jccriado/matchingdb](http://gitlab.com/jccriado/matchingdb) Work in progress with Jose Santiago:

**CoDEx** Matchete/SuperTracer Matchingmakereft STrEAM

J. de Blas, J. C. Criado, M. Perez-Victoria, J. Santiago, [1711.10391](https://arxiv.org/abs/1711.10391)

# Tree-level

#### Extensions: dim-8, 1-loop, …

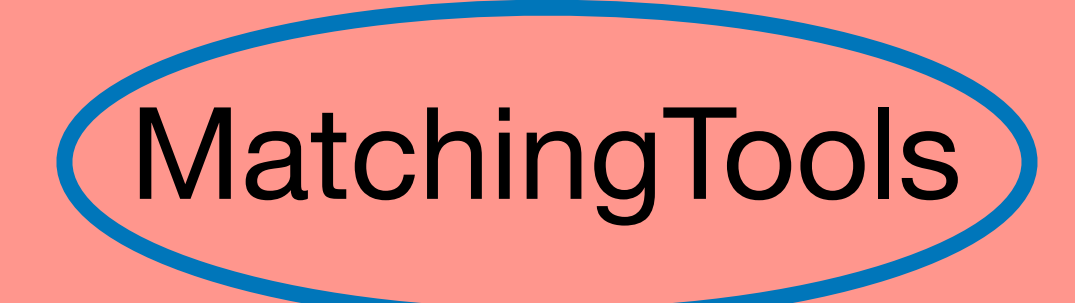

**tree-level**:

**1-loop**:

Dim-6 SMEFT  $\longleftrightarrow$  Weakly coupled UV completions

# **Dim-4 couplings to the SM**

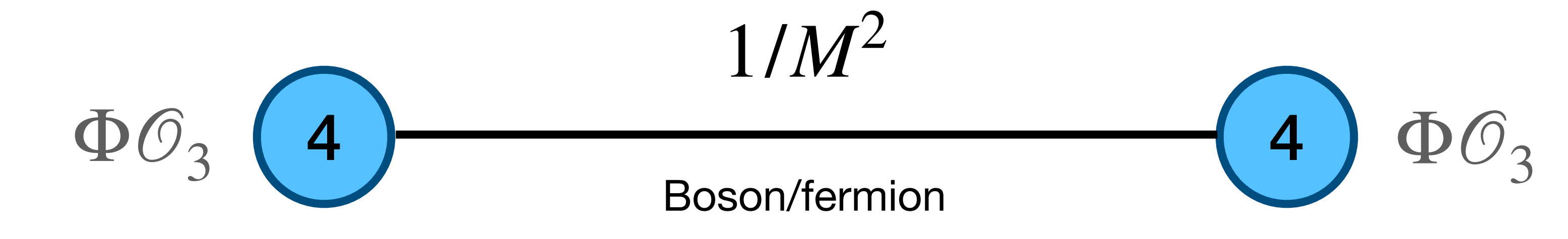

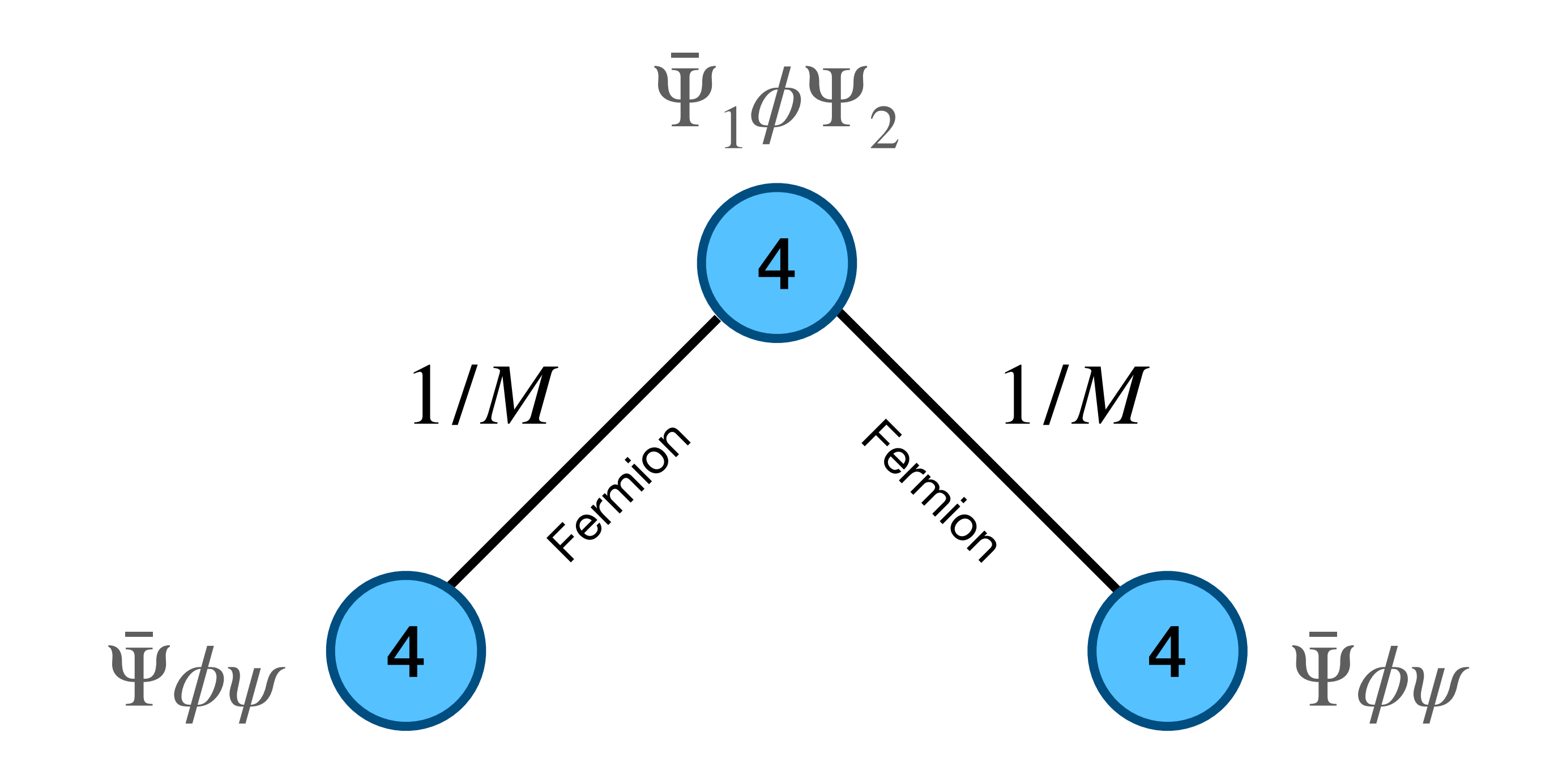

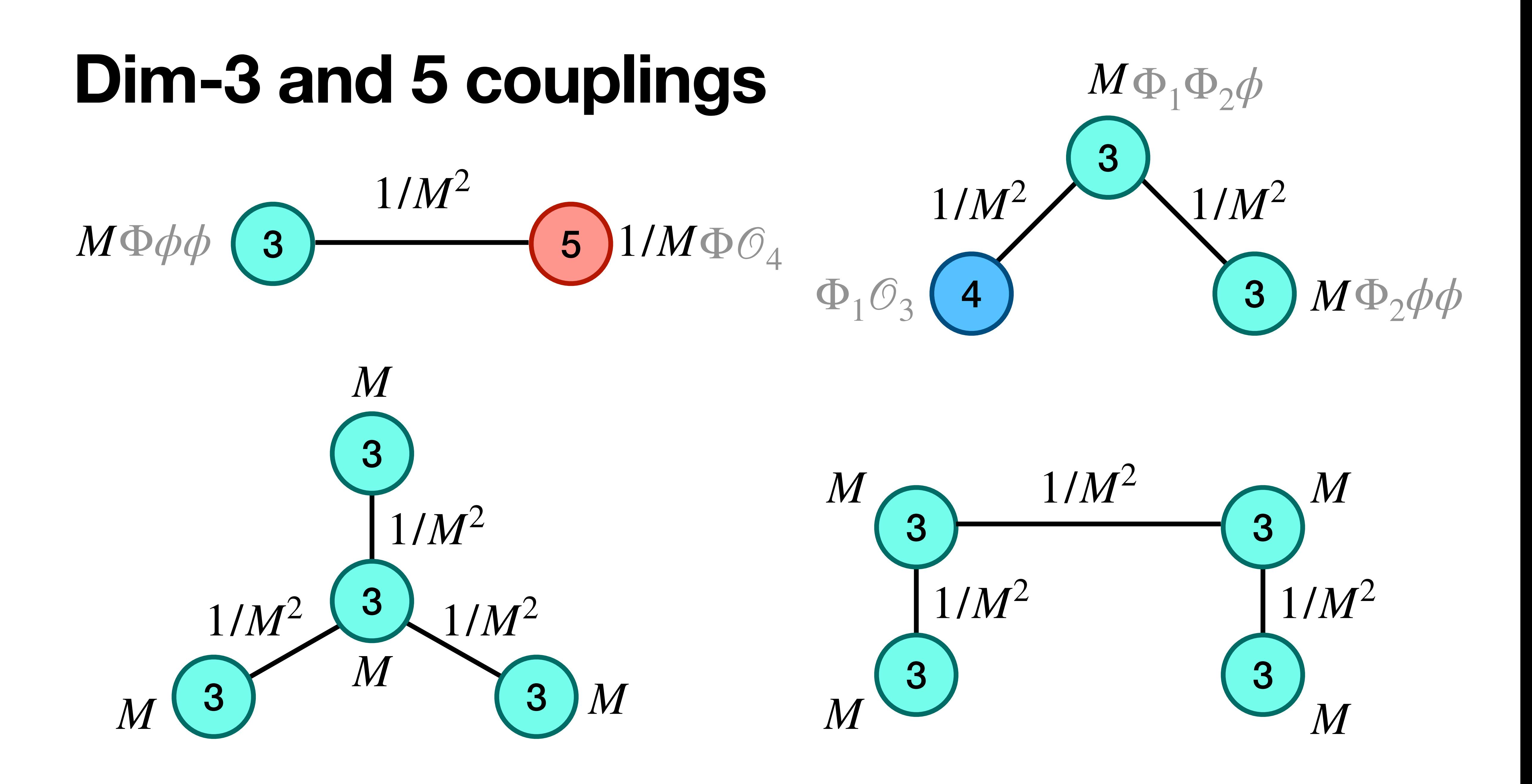

## 1. Identify all heavy fields that generate dim-6 operators  $=$  representations that couple linearly to the SM through dim-3 or 4 operators

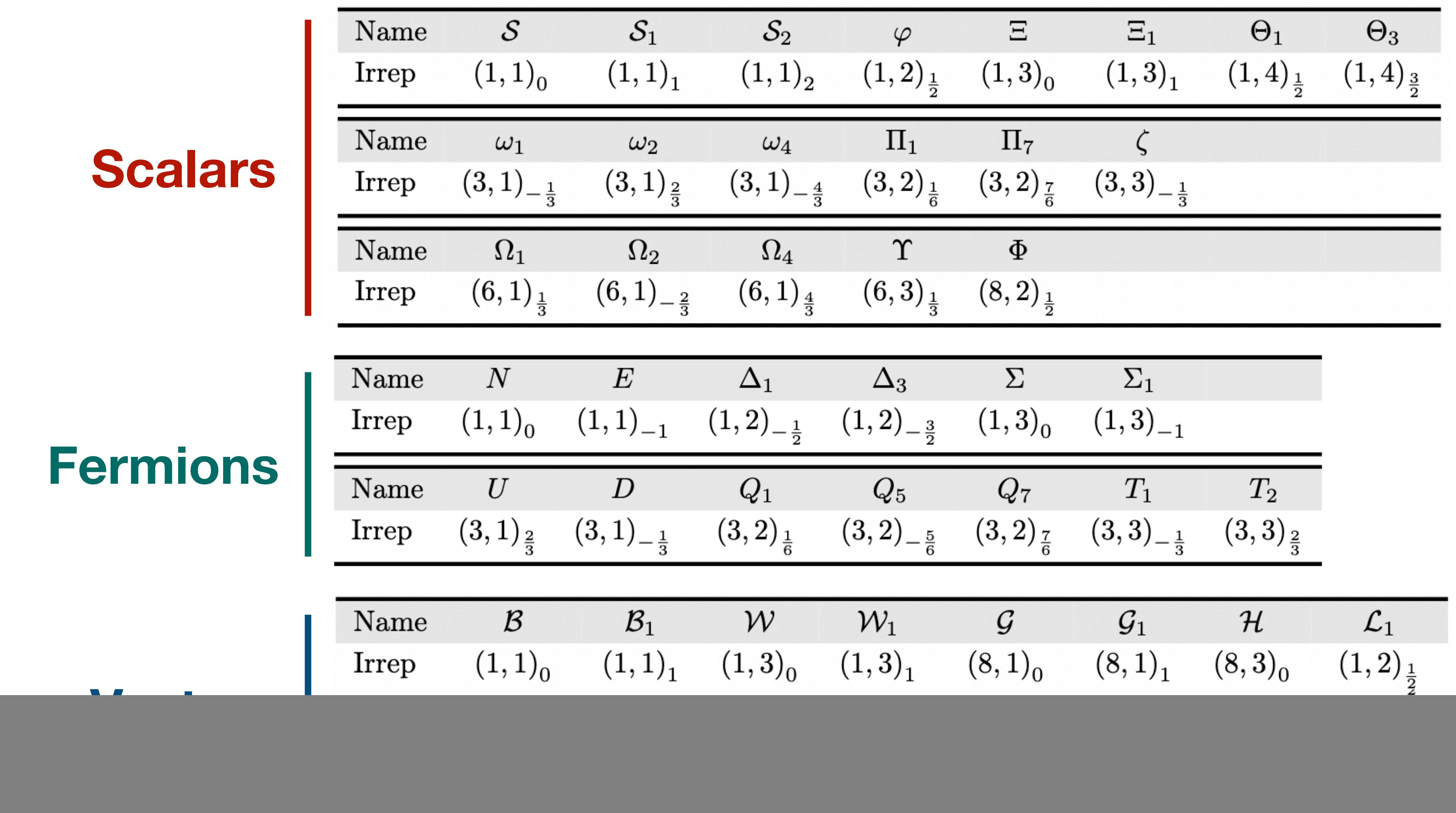

![](_page_4_Picture_2.jpeg)

## **2.** Construct all their **interactions** that generate dim-6 ops = those allowed by diagrammatic arguments

$$
-\mathcal{L}_{S}^{(\leq 4)} = (\kappa_{S})_{r} \mathcal{S}_{r} \phi^{\dagger} \phi + (\lambda_{S})_{rs} \mathcal{S}_{r} \mathcal{S}_{s} \phi^{\dagger} \phi + (\kappa_{S^{3}})_{rst} \mathcal{S}_{r} \mathcal{S}_{s} \mathcal{S}_{t}
$$
  
+ 
$$
\left\{ (y_{\mathcal{S}_{1}})_{rij} \mathcal{S}_{1r}^{\dagger} \bar{l}_{Li} i \sigma_{2} l_{Lj}^{c} + h.c. \right\}
$$
  
+ 
$$
\left\{ (y_{\mathcal{S}_{2}})_{rij} \mathcal{S}_{2k}^{\dagger} \bar{e}_{R i} e_{R j}^{c} + h.c. \right\}
$$
  
+ 
$$
\left\{ (y_{\varphi}^{e})_{rij} \varphi_{r}^{\dagger} \bar{e}_{R i} l_{L j} + (y_{\varphi}^{d})_{rij} \varphi_{r}^{\dagger} \bar{d}_{R i} q_{L j} + (y_{\varphi}^{u})_{rij} \varphi_{r}^{\dagger} i \sigma_{2} \bar{q}_{Li}^{T} u_{R j} + (\lambda_{\varphi})_{r} \left( \varphi_{r}^{\dagger} \phi \right) \left( \phi^{\dagger} \phi \right) + h.c. \right\}
$$
  
+ 
$$
(\kappa_{\Xi})_{r} \phi^{\dagger} \Xi_{r}^{a} \sigma^{a} \phi + (\lambda_{\Xi})_{rs} \left( \Xi_{r}^{a} \Xi_{s}^{a} \right) \left( \phi^{\dagger} \phi \right)
$$
  
+ 
$$
\frac{1}{2} (\lambda_{\Xi_{1}})_{rs} \left( \Xi_{1r}^{a \dagger} \Xi_{1s}^{a} \right) \left( \phi^{\dagger} \phi \right) + \frac{1}{2} (\lambda_{\Xi_{1}}')_{rs} f_{abc} \left( \Xi_{1r}^{a \dagger} \Xi_{1s}^{b} \right) \left( \phi^{\dagger} \sigma^{c} \phi \right)
$$
  
+ 
$$
\left\{ (y_{\Xi_{1}})_{rij} \Xi_{1r}^{a \dagger} \bar{l}_{Li} \sigma^{a} i \sigma_{2} l_{L j}^{c} + (\kappa_{\Xi_{1}})_{r} \Xi_{1r}^{a \dagger} \left( \til
$$

![](_page_5_Figure_4.jpeg)

![](_page_5_Picture_5.jpeg)

## **3.** Tree-level **matching** to dim-6 operators Using MatchingTools + cross-checks by hand

$$
\begin{split} Z_{\phi}^{2}C_{\phi D} & = -\frac{2(\kappa_{\Xi})_{r}(\kappa_{\Xi})_{r}}{M_{\Xi_{r}}^{4}}+\frac{4(\kappa_{\Xi_{1}})_{r}^{*}(\kappa_{\Xi_{1}})_{r}}{M_{\Xi_{1}r}^{4}}-\frac{\mathrm{Re}\left((\hat{g}_{\mathcal{B}}^{\phi})_{r}(\hat{g}_{\mathcal{B}}^{\phi})_{r}\right)}{M_{\mathcal{B}_{r}}^{2}}-\frac{(\hat{g}_{\mathcal{B}}^{\phi})_{r}^{*}(\hat{g}_{\mathcal{B}}^{\phi})_{r}}{M_{\mathcal{B}_{r}}^{2}} \\ & +\frac{(\hat{g}_{\mathcal{B}_{1}}^{\phi})_{r}^{*}(\hat{g}_{\mathcal{B}_{1}}^{\phi})_{r}}{M_{\mathcal{B}_{1}r}^{2}}-\frac{\mathrm{Re}\left((\hat{g}_{\mathcal{W}}^{\phi})_{r}(\hat{g}_{\mathcal{W}}^{\phi})_{r}\right)}{4M_{\mathcal{W}_{r}}^{2}}+\frac{(\hat{g}_{\mathcal{W}_{1}}^{\phi})_{r}^{*}(\hat{g}_{\mathcal{W}_{1}}^{\phi})_{r}}{4M_{\mathcal{W}_{1}r}^{2}} \\ & +\frac{g_{1}(g_{\mathcal{L}_{1}}^{B})_{rs}(\gamma_{\mathcal{L}_{1}})_{r}^{*}(\gamma_{\mathcal{L}_{1}})_{s}}{M_{\mathcal{L}_{1}r}^{2}M_{\mathcal{L}_{1s}}^{2}}-\frac{(h_{\mathcal{L}_{1}}^{\left(2\right)})_{rs}(\gamma_{\mathcal{L}_{1}})_{r}^{*}(\gamma_{\mathcal{L}_{1}})_{s}}{M_{\mathcal{L}_{1}r}^{2}M_{\mathcal{L}_{1s}}^{2}}^{2} +\frac{2\mathrm{Re}\left((h_{\mathcal{L}_{1}}^{\left(3\right)})_{rs}(\gamma_{\mathcal{L}_{1}})_{r}^{*}(\gamma_{\mathcal{L}_{1}})_{s}^{*}}{M_{\mathcal{L}_{1}r}^{2}M_{\mathcal{L}_{1s}}^{2}}^{2}}+\frac{2\mathrm{Im}\left((\hat{g}_{\mathcal{W}}^{\phi})_{r}\right)(\delta_{\mathcal{W}\Xi})_{rs}(\kappa_{\Xi})_{s}}{M_{\mathcal{W}_{r}}^{2}
$$

+…

## **Dim-6 tree-level matching done!**

![](_page_7_Figure_0.jpeg)

$$
\mathcal{O}_{\phi}, \mathcal{O}_{\phi\Box}, \mathcal{O}_{\phi B}, \mathcal{O}_{\phi\tilde{B}}, \mathcal{O}_{\phi W}, \mathcal{O}_{\phi\tilde{W}}, \mathcal{O}_{\phi G}, \mathcal{O}_{\phi\tilde{G}}, \mathcal{O}_{e\phi}, \mathcal{O}_{d\phi}, \mathcal{O}_{u\phi}
$$

$$
e,\ \mathcal{O}_{qu}^{(1)},\ \mathcal{O}_{qu}^{(8)},\ \mathcal{O}_{qd}^{(1)},\ \mathcal{O}_{qd}^{(8)},\ \mathcal{O}_{ledq},\ \mathcal{O}_{quqd}^{(1)},\ \mathcal{O}_{lequ}^{(1)},\ \mathcal{O}_{\phi},\ \mathcal{O}_{d\phi},\ \mathcal{O}_{u\phi}\\[0.2cm] \phi_4,\ \mathcal{O}_{\phi},\ \mathcal{O}_{\phi D},\ \mathcal{O}_{\phi\Box},\ \mathcal{O}_{\phi WB},\ \mathcal{O}_{\phi W\tilde{B}},\ \mathcal{O}_{e\phi},\ \mathcal{O}_{d\phi},\ \mathcal{O}_{u\phi}\\[0.2cm] \phi_4,\ \mathcal{O}_5,\ \mathcal{O}_{ll},\ \mathcal{O}_{\phi},\ \mathcal{O}_{\phi D},\ \mathcal{O}_{\phi\Box},\ \mathcal{O}_{e\phi},\ \mathcal{O}_{d\phi},\ \mathcal{O}_{u\phi}
$$

$$
^{(1)}_{q},\,\mathcal{O}_{qq}^{(3)},\,\mathcal{O}_{lq}^{(1)},\,\mathcal{O}_{lq}^{(3)},\,\mathcal{O}_{eu},\,\mathcal{O}_{ud}^{(1)},\,\mathcal{O}_{ud}^{(8)},\,\mathcal{O}_{quqd}^{(1)},\,\mathcal{O}_{quqd}^{(8)},\newline^{(1)}_{equ},\,\mathcal{O}_{lequ},\,\mathcal{O}_{duq},\,\mathcal{O}_{qqq},\,\mathcal{O}_{duu}
$$

 $\mathcal{O}_{uu},\,\mathcal{O}_{ed},\,\mathcal{O}_{duu}$ 

$$
\begin{array}{l} \vspace{2mm} \vspace{2mm} \vspace{
$$

 $\begin{array}{ll} \Upsilon & \begin{array}{cc} -& \omega_u \ \Upsilon & \mathcal O_{qq}^{(1)}, \ \mathcal O_{qu}^{(1)}, \ \mathcal O_{qu}^{(8)}, \ \mathcal O_{qu}^{(1)}, \ \mathcal O_{qu}^{(8)}, \ \mathcal O_{qu}^{(4)}, \ \mathcal O_{qu}^{(4)}, \ \mathcal O_{qu}^{(4)} \end{array} \end{array}$ 

![](_page_8_Picture_0.jpeg)

$$
\begin{split} &\frac{2(\kappa_{\Xi})_{r}(\kappa_{\Xi})_{r}}{M_{\Xi_{r}}^{4}}+\frac{4(\kappa_{\Xi_{1}})_{r}^{*}(\kappa_{\Xi_{1}})_{r}}{M_{\Xi_{1r}}^{4}}-\frac{\mathrm{Re}\left((\hat{g}_{\mathcal{B}}^{\phi})_{r}(\hat{g}_{\mathcal{B}}^{\phi})_{r}\right)}{M_{\mathcal{B}_{r}}^{2}}-\frac{(\hat{g}_{\mathcal{B}}^{\phi})_{r}^{*}(\hat{g}_{\mathcal{B}}^{\phi})_{r}}{M_{\mathcal{B}_{r}}^{2}}\\&\frac{(\hat{g}_{\mathcal{B}_{1}}^{\phi})_{r}^{*}(\hat{g}_{\mathcal{B}_{1}}^{\phi})_{r}}{M_{\mathcal{B}_{1r}}^{2}}-\frac{\mathrm{Re}\left((\hat{g}_{\mathcal{W}}^{\phi})_{r}(\hat{g}_{\mathcal{W}}^{\phi})_{r}\right)}{4M_{\mathcal{W}_{r}}^{2}}+\frac{(\hat{g}_{\mathcal{W}}^{\phi})_{r}^{*}(\hat{g}_{\mathcal{W}}^{\phi})_{r}}{4M_{\mathcal{W}_{1r}}^{2}}-\frac{(\hat{g}_{\mathcal{W}_{1}}^{\phi})_{r}(\hat{g}_{\mathcal{W}_{1}}^{\phi})_{r}}{4M_{\mathcal{W}_{1r}}^{2}}\\&\frac{g_{1}(g_{\mathcal{L}_{1}}^{B})_{rs}(\gamma_{\mathcal{L}_{1}})_{r}^{*}(\gamma_{\mathcal{L}_{1}})_{s}}{M_{\mathcal{L}_{1r}}^{2}M_{\mathcal{L}_{1s}}^{2}}-\frac{(h_{\mathcal{L}_{1}}^{(2)})_{rs}(\gamma_{\mathcal{L}_{1}})_{r}^{*}(\gamma_{\mathcal{L}_{1}})_{s}}{M_{\mathcal{L}_{1r}}^{2}M_{\mathcal{L}_{1s}}^{2}}+\frac{2\mathrm{Re}\left((h_{\mathcal{L}_{1}}^{(3)})_{rs}(\gamma_{\mathcal{L}_{1}})_{r}^{*}(\gamma_{\mathcal{L}_{1}})_{s}}{M_{\mathcal{W}_{r}}^{2}M_{\mathcal{L}_{1s}}^{2}}\right)}{M_{\mathcal{W}_{r}}^{2}M_{\mathcal{E}_{s}}^{2}}+\frac{2(\delta_{\mathcal{W}\Xi})_{ts}(\delta_{\mathcal{W}\
$$

![](_page_8_Picture_2.jpeg)

# **Example workflow**

- 1. Parametrize experimental anomaly with Wilson coefficients
- 2. **Bottom-up dictionary**: identify (combinations of) heavy fields that generate the Wilson coefficients (in the correct combination).
- 3. **Top-down dictionary**: find other Wilson coefficients generated by the selected heavy fields.
- 4. Look for measurable effects of the other Wilson coefficients to

# The need for automation

### 1711.10391:

- UV Lagrangian: 6 pages

#### - Wilson coefficients: 28 pages

![](_page_10_Picture_20.jpeg)

## **Dim-8, 1-loop** x10? More?

![](_page_10_Picture_6.jpeg)

## A format for matching dictionaries **Requirements**

- Fully general for tree-level and 1-loop matching
- Contain information about fields and couplings in the UV theory
- Easy access to:
	- **Bottom-up** info: UV fields and couplings that generate a WC
	- Top-down info: WCs generated by a given set of UV fields and couplings
- Input/output values of the WCs in several formats: numerical values (WCxf), LaTeX, Mathematica, SymPy, ...

![](_page_11_Picture_7.jpeg)

### Matchingmakereft

#### **MatchingTools**

#### **MatchingDB**

![](_page_12_Picture_7.jpeg)

#### dict.sqlite

### Python/ Mathematica interface

![](_page_12_Figure_5.jpeg)

#### Read relevant info

![](_page_12_Picture_10.jpeg)

#### **Tools for matching**

…

![](_page_12_Picture_3.jpeg)

## **Relational databases**

**Col1 Col2 …**

#### Multiple tables:  $\begin{array}{c} \begin{array}{c} \end{array} \ \end{array}$   $\begin{array}{c} \end{array}$  Uniquely named columns with fixed types

![](_page_13_Picture_35.jpeg)

Rows are tuples with types: (type(Col1), type(Col2), …)

## SQL

### Table1:

![](_page_14_Picture_19.jpeg)

### SELECT Coll, Col3 FROM Table1 WHERE  $Co14=7$ ;

![](_page_14_Picture_4.jpeg)

![](_page_14_Picture_20.jpeg)

# **SQLite**

- Whole database in a **single file**: easy to share.
- 
- Bindings in the Python and Mathematica standard libraries:

![](_page_15_Picture_4.jpeg)

# • No client-server system, just: \$ sqlite3 my db.sqlite and run queries.

Needs["DatabaseLink`"]

 $db = OpenSQLConnection[JDBC['SQLite", "my_db.sqlite"]$ 

SQLExecute[db, "CREATE TABLE ..."] SQLExecute[db, "SELECT ... FROM ..."]

## **How to store Wilson coefficients?**

$$
\begin{split} Z_{\phi}^{2}C_{\phi D} & = -\frac{2(\kappa_{\Xi})_{r}(\kappa_{\Xi})_{r}}{M_{\Xi_{r}}^{4}} + \frac{4(\kappa_{\Xi_{1}})_{r}^{*}(\kappa_{\Xi_{1}})_{r}}{M_{\Xi_{1r}}^{4}} - \frac{\mathrm{Re}\left((\hat{g}_{B}^{\phi})_{r}(\hat{g}_{B}^{\phi})_{r}\right)}{M_{\mathcal{B}_{r}}^{2}} - \frac{(\hat{g}_{B}^{\phi})_{r}^{*}(\hat{g}_{B}^{\phi})_{r}}{M_{\mathcal{B}_{r}}^{2}} \\ & + \frac{(\hat{g}_{\mathcal{B}_{1}}^{\phi})_{r}^{*}(\hat{g}_{\mathcal{B}_{1}}^{\phi})_{r}}{M_{\mathcal{B}_{1r}}^{2}} - \frac{\mathrm{Re}\left((\hat{g}_{\mathcal{W}}^{\phi})_{r}(\hat{g}_{\mathcal{W}}^{\phi})_{r}\right)}{4M_{\mathcal{W}_{r}}^{2}} + \frac{(\hat{g}_{\mathcal{W}}^{\phi})_{r}^{*}(\hat{g}_{\mathcal{W}}^{\phi})_{r}}{4M_{\mathcal{W}_{1r}}^{2}} - \frac{(\hat{g}_{\mathcal{W}_{1}}^{\phi})_{r}^{*}(\hat{g}_{\mathcal{W}}^{\phi})_{r}}{4M_{\mathcal{W}_{1r}}^{2}} \\ & + \frac{g_{1}(g_{\mathcal{L}_{1}}^{B})_{rs}(\gamma_{\mathcal{L}_{1}})_{s}^{*}(\gamma_{\mathcal{L}_{1}})_{s}}{M_{\mathcal{L}_{1r}}^{2}M_{\mathcal{L}_{1s}}^{2}} - \frac{(h_{\mathcal{L}_{1}}^{(2)})_{rs}(\gamma_{\mathcal{L}_{1}})_{r}^{*}(\gamma_{\mathcal{L}_{1}})_{s}}{M_{\mathcal{L}_{1r}}^{2}M_{\mathcal{L}_{1s}}^{2}} + \frac{2\mathrm{Im}\left((\hat{g}_{\mathcal{W}}^{\phi})_{r}\right)(\delta_{\mathcal{W}\Xi})_{rs}(\kappa_{\Xi})_{s}}{M_{\mathcal{W}_{r}}^{2}M_{\Xi_{s}}^{2}} + \frac{2(\delta_{\mathcal{W}\Xi})_{ts}(\delta_{\mathcal{W}\Xi})_{tr}(\kappa_{\Xi})_{r}(\kappa_{\Xi})_{s}}{M_{
$$

$$
(\alpha_{He})_{ij} = \frac{1}{16\pi^2} \frac{1}{M_{E\alpha}^2} \left[ g_1^2 \left( \frac{2g_1^2}{15} - \frac{13\tilde{\lambda}_{k\alpha}\tilde{\lambda}_{k\alpha}^*}{36} \right) \delta_{ij} + \frac{1}{24} (Y_e^{\dagger})_{ik}\tilde{\lambda}_{k\alpha}\tilde{\lambda}_{l\alpha}^* + \left( -\frac{g_1^2}{6} \tilde{\lambda}_{k\alpha}\tilde{\lambda}_{k\alpha}^* \delta_{ij} + \frac{1}{4} (Y_e^{\dagger})_{ik}\tilde{\lambda}_{k\alpha}\tilde{\lambda}_{l\alpha}^* (Y_e)_{lj} \right) \right]
$$

 $(\nu_1^b)_r$ 

 $\left(\gamma_{\mathcal{L}_1}\right)^*_r(\gamma_{\mathcal{L}_1})^*_s\bigg)$  $\overline{M^2_{\mathcal{L}_{1s}}}$ 

#### From [1711.10391](https://arxiv.org/abs/1711.10391)

 $(\Xi_1)^*_{r}$ 

 $_{\alpha}(Y_e)_{lj}$ 

 $\log(\mu^2/M_{E\,\alpha}^2)\,\Big| \, .$ 

From A. Carmona, A. Lazopoulos, P. Olgoso, S. Santiago, [2112.10787,](https://arxiv.org/abs/2112.10787) (Matchmakereft)

## **Terms General form**

$$
\texttt{term} := \frac{N}{D}\pi^{n_{\pi}}\left(\prod_{i} \texttt{coupling\_factor}_{i}\right)\left(\prod_{j} \texttt{mass\_factor}_{j}\right) \texttt{mass\_log}
$$

$$
\texttt{coupling\_factor} := \left( g_{i_1 i_2 \dots} \right)
$$

 $\_$ factor  $:= M_{F,i}^n$  or  $\left( M_F^2 \right)$ 

 $mass\_log := 1$  or  $log$ 

*n* or  $(g_{i_1i_2\ldots}^{*})$ *n*

$$
\left(M_{F_1,i_1}^2 - M_{F_2,i_2}^2\right)^n
$$

$$
g \frac{M_{F,i}^n}{\mu^n} \text{ or } \log \frac{M_{F_1,i_1}^n}{M_{F_2,i_2}^n}
$$

## **Terms Encoding**

 $\_ \text{\tt factor} := \bigl( \, g_{i_1 i_2 \ldots} \, \bigr)$ *n* or  $(g_{i_1i_2\dots}^{*})$ *n*

$$
\text{mass\_factor} := M_{F,i}^n \text{ or } \left(M_{F_1,i_1}^2 - M_{F_2,i_2}^2\right)^n
$$

#### $[str, int, bool, str]$ name exponent conjugate indices

$$
\text{mass\_log} := 1 \quad \text{or} \quad \log \frac{M_{F,i}^n}{\mu^n} \quad \text{or} \quad \log \frac{M_{F_1,i_1}^n}{M_{F_2,i_2}^n}
$$

![](_page_18_Figure_5.jpeg)

## **The MatchingDB format Specification (see [MatchingDB.md\)](https://gitlab.com/jccriado/matchingdb/-/blob/main/MatchingDB.md)**

![](_page_19_Picture_117.jpeg)

### Strings containing JSON arrays (of arrays)

![](_page_19_Picture_4.jpeg)

### Table **Terms**

 $In[1]:$  ImportString[" $[\n\langle "g \rangle", 1, true, \langle "ik \rangle"]$ ", "JSON"]

In[2]= StringDelete[WhitespaceCharacter][ExportString[{"g", 1, True, "ik"}, "JSON"]]

![](_page_19_Picture_10.jpeg)

![](_page_19_Figure_11.jpeg)

## **The MatchingDB format Specification (see [MatchingDB.md\)](https://gitlab.com/jccriado/matchingdb/-/blob/main/MatchingDB.md)**

![](_page_20_Picture_90.jpeg)

### Table **Fields**

## **The MatchingDB format Specification (see [MatchingDB.md\)](https://gitlab.com/jccriado/matchingdb/-/blob/main/MatchingDB.md)**

![](_page_21_Picture_71.jpeg)

### Table **Couplings**

# **Extracting info from MatchingDB**

![](_page_22_Picture_84.jpeg)

Tables Information

s of heavy fields that contribute to a given Wilson coefficient

ions of couplings that contribute to a given Wilson coefficient

ession for a Wilson coefficient in LaTeX, Mathematica, …

the numerical values of Wilson coefficients (**WCxf**)

rmation (spin, representation, ...) about a given field

eavy fields involved, real/complex, …) about a given coupling

evant sector of a UV Lagrangian for a given set of fields

![](_page_22_Figure_11.jpeg)

 $C_{\phi e} = \frac{1}{64\pi^2 M_{\tau}^2} (Y_e)^*_{ik} \tilde{\lambda}_{ka} \tilde{\lambda}_{la}^* (Y_e)_{lj} \log \frac{\mu^2}{M_{\tau}^2} + ...$ 

mdb.Term( coefficient="phie",  $filelds=["E"]$ , pi\_exponent=-2, coupling\_factors=[ ],  $mass\_log=(("E", "a"), -2),$ 

```
numerical_fraction=(1, 64),
    ('Y_e", 1, True, "ki"),("lambda_tilde", 1, False, "ka"),
    ("lambda_tilde", 1, True, "la"),
    ('Y_e", 1, False, "lij"),mass_factors=[(("E", "a"), -2)],
```
![](_page_24_Picture_1.jpeg)

mdb.Coupling( name="lambda\_tilde",  $filelds=["E"]$ , real=False, latex=r"\tilde{\lambda}", latex\_indices="ia",

 $\mathscr{L}_{1}N = \tilde{\lambda}_{i} \overline{\ell}_{I} \phi E_{R_{1}} + ...$ 

# latex\_interaction=r"\bar{\ell}\_{Li} \phi E\_{Ra}",

### $E \sim$  fermion  $\times$   $(1,1)_{-1}$

mdb.Field( name=" $E$ ", real=False,  $u1_rep="1"$ ,  $latex="E"$ ,

```
lorentz_rep="dirac",
su3_{rep="1",
su2_rep="2",
```
import matching\_db as mdb

 $example\_dict = mdb.MatchingDB.from_file("my_dict.sqlite")$ example\_dict.create\_tables()

#### $example\_dict.insert\_all([Term(...), Term(...), ..., Field(...), ..., Coulpling(...)])$

[1]: from IPython.display import display, Math, Latex import matching\_db as mdb import numpy as np from pprint import pprint

 $db = mdb.MatchingDB.from_file('example.sqlite")$ 

 $[2]$ : pprint(db.select\_eft(coefficients= $['phil']$ ))

```
{'phie': [([E'], [g1', 'kdelta'])],(['E'], ['g1', 'lambda_tilde', 'lambda_tilde', 'kdelta']),
          (['E'], ['Y_e', 'lambda_tilde', 'lambda_tilde', 'Y_e']),
          (['E'], ['g1', 'lambda_tilde', 'lambda_tilde', 'kdelta']),
         (['E'], ['Y_e', 'lambda_tilde', 'lambda_tilde', 'Y_e'])]}
```

```
[3]: pprint(db.select_eft(fields=['E"]))
   {'phie': [(['E'], ['g1', 'kdelta']),
             (['E'], ['g1', 'lambda_tilde', 'lambda_tilde', 'kdelta']),
             (['E'], ['Y_e', 'lambda_tilde', 'lambda_tilde', 'Y_e', 'kdelta']),
             (['E'], ['g1', 'lambda_tilde', 'lambda_tilde', 'kdelta']),
             (['E'], ['Y_e', 'lambda_tilde', 'lambda_tilde', 'Y_e'])],
    'phil3': [(['E'], ['lambda_tilde', 'lambda_tilde']),
              (['E'], ['g2', 'lambda_tilde', 'lambda_tilde', 'kdelta']),
              (['E'], ['g2', 'lambda_tilde', 'lambda_tilde', 'kdelta'])]}
```
[2]:  
\ndisplay(Math(db.select\_eft(coefficients=["phie"], output="latex") ["phie"  
\n
$$
+\frac{2(g_1)^4(\delta)_{ij}}{240\pi^2 M_{E,a}^2} - \frac{13(g_1)^2(\tilde{\lambda})_{ka}(\tilde{\lambda})_{ka}^*(\delta)_{ij}}{576\pi^2 M_{E,a}^2} + \frac{(Y_e)_{ki}^*(\tilde{\lambda})_{ka}(\tilde{\lambda})_{la}^*(Y_e)_{ij}}{384\pi^2 M_{E,a}^2}
$$
\n
$$
-\frac{(g_1)^2(\tilde{\lambda})_{ka}(\tilde{\lambda})_{ka}^*(\delta)_{ij}}{96\pi^2 M_{E,a}^2} \log\left(\frac{M_{E,a}}{\mu}\right)^{-2} + \frac{(Y_e)_{ki}^*(\tilde{\lambda})_{ka}(\tilde{\lambda})_{la}^*(Y_e)_{ij}}{64\pi^2 M_{E,a}^2} \log\left(\frac{M_{E,a}}{\mu}\right)^{-2}
$$

![](_page_29_Figure_2.jpeg)

```
parameter_value = \{\lceil 3 \rceil:
       "g1": 0.5,"g2": 0.7,"lambda_tilde": np.random.uniform(-1, 1, size=(3, 2)),"kdelta": np.eye(3),
       "mu": 0.5,'M_E'': np.array([0.8, 1]),"Y_e": np.random.uniform(-1, 1, size=(3, 3)),db.select_eft(fields=["E"], output="wcxf", parameter_values=parameter_values)
[3]: {'phie_00': -0.0012965327691838164,
    'phie_11': -0.0011858530754861464,
    'phie_22': -0.0006700521416365115,
    'phie_01': -0.0009215432024849207,
    'phie_02': 0.0005869762087864108,
    'phie_10': -0.0009215432024849205,
    'phie_12': 0.0005527777258284804,
    'phie_20': 0.0005869762087864111,
    'phie_21': 0.0005527777258284806,
    'phil3_00': -0.11443354938856719,
    'phil3_01': 0.17274347325716877,
    'phil3_02': 0.01976458787400561,
     'phil3_10': 0.17274347325716877,
     'phil3_11': -0.24678924349937148,
    'phi13_12': -0.028630346378964958,'phil3_20': 0.01976458787400561,
    'phil3_21': -0.028630346378964958,
    'phil3_22': 0.0009157914183244992}
```

```
db.select_uv(fields=["E"])
[4]:
```
 $[4]$ :  $[('lambda_t, ['e'], e']$ ]

db.get\_field("E")  $[6]$ :

 $_{\text{prep}}=1', \text{later}=-E')$ 

db.get\_coupling("lambda\_tilde")  $[7]$ :

![](_page_31_Figure_7.jpeg)

[7]: Coupling(name='lambda\_tilde', fields=['E'], real=False, latex='\\tilde{\\lamb da}', latex\_interaction='\\bar{\\ell}\_i \\phi E\_{Ra}', latex\_indices='ia')

# **Ongoing/future work**

- Polish/generalize MatchingDB specification. Comments are welcome!
- Add missing features to Python interface (UV Lagrangian, Mathematica output, SymPy?, …)
- Build **Mathematica interface**.
- format, using the Python/Mathematica interface.
- Make **all dictionaries available** at the GitHub repo.

![](_page_32_Picture_6.jpeg)

• Provide the output of **MatchingTools** and **Matchmakereft** in the MatchingDB

![](_page_32_Picture_10.jpeg)

# **Conclusions**

- Matching dictionaries are an efficient and practically useful tool to deal with matching calculations in EFT.
- $\bullet$  Huge size  $\Longrightarrow$  automatic tools are necessary.
- Common format can be useful to present matching results from any tool.
- MatchingDB format: fully general for tree-level and 1-loop matching, contain info about the UV theory too.